# Package 'RSpectra'

June 11, 2019

<span id="page-0-0"></span>Type Package

Title Solvers for Large-Scale Eigenvalue and SVD Problems

Version 0.15-0

Date 2019-06-10

Description R interface to the 'Spectra' library <https://spectralib.org/> for large-scale eigenvalue and SVD

problems. It is typically used to compute a few eigenvalues/vectors of an n by n matrix, e.g., the k largest eigenvalues, which is usually more efficient than eigen() if  $k \ll n$ . This package provides the 'eigs()' function that does the similar job as in 'Matlab', 'Octave', 'Python SciPy' and 'Julia'. It also provides the 'svds()' function to calculate the largest k singular values and corresponding singular vectors of a real matrix. The matrix to be computed on can be dense, sparse, or in the form of an operator defined by the user.

License MPL  $(>= 2)$ 

URL <https://github.com/yixuan/RSpectra>

BugReports <https://github.com/yixuan/RSpectra/issues>

**Depends**  $R$  ( $>= 3.0.2$ )

**Imports** Matrix  $(>= 1.1-0)$ , Rcpp  $(>= 0.11.5)$ 

Suggests knitr, rmarkdown, prettydoc

**LinkingTo** Rcpp, RcppEigen  $(>= 0.3.3.3.0)$ 

VignetteBuilder knitr, rmarkdown

RoxygenNote 6.1.1

NeedsCompilation yes

Author Yixuan Qiu [aut, cre],

Jiali Mei [aut] (Function interface of matrix operation), Gael Guennebaud [ctb] (Eigenvalue solvers from the 'Eigen' library), Jitse Niesen [ctb] (Eigenvalue solvers from the 'Eigen' library)

Maintainer Yixuan Qiu <yixuan.qiu@cos.name>

Repository CRAN

Date/Publication 2019-06-11 04:30:26 UTC

# <span id="page-1-0"></span>R topics documented:

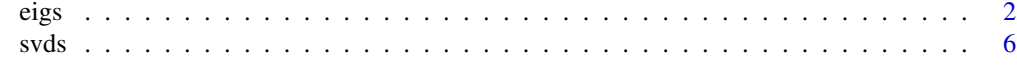

# $\blacksquare$

<span id="page-1-1"></span>eigs *Find a Specified Number of Eigenvalues/vectors of a Square Matrix*

# Description

Given an n by n matrix A, function eigs() can calculate a specified number of eigenvalues and eigenvectors of  $A$ . Users can specify the selection criterion by argument which, e.g., choosing the k largest or smallest eigenvalues and the corresponding eigenvectors.

Currently eigs() supports matrices of the following classes:

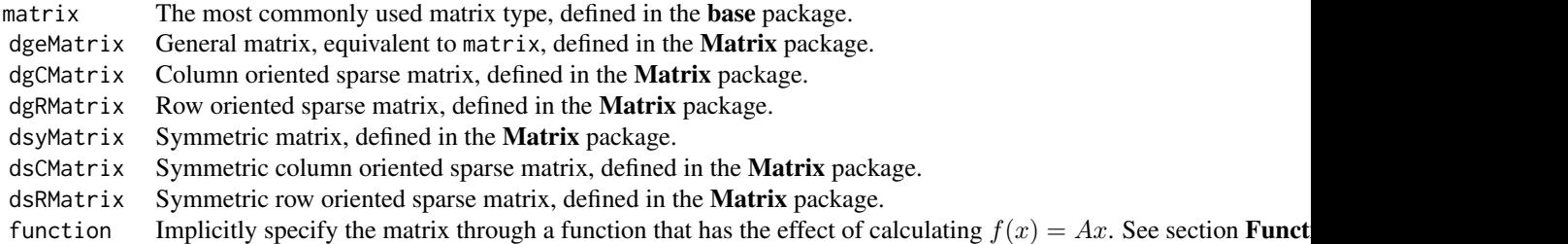

eigs\_sym() assumes the matrix is symmetric, and only the lower triangle (or upper triangle, which is controlled by the argument lower) is used for computation, which guarantees that the eigenvalues and eigenvectors are real, and in general results in faster and more stable computation. One exception is when A is a function, in which case the user is responsible for the symmetry of the operator.

```
eigs_sym() supports "matrix", "dgeMatrix", "dgCMatrix", "dgRMatrix" and "function" typed ma-
trices.
```
#### Usage

```
eigs(A, k, which = "LM", sigma = NULL, opts = list(), ...)## S3 method for class 'matrix'
eigs(A, k, which = "LM", sigma = NULL,
 opts = list(), ...)## S3 method for class 'dgeMatrix'
eigs(A, k, which = "LM", sigma = NULL,
 opts = list(), ...)## S3 method for class 'dsyMatrix'
```

```
eigs 3
```

```
eigs(A, k, which = "LM", sigma = NULL,
 opts = list(), ...)## S3 method for class 'dgCMatrix'
eigs(A, k, which = "LM", sigma = NULL,
 opts = list(), ...)## S3 method for class 'dsCMatrix'
eigs(A, k, which = "LM", sigma = NULL,
 opts = list(), ...)## S3 method for class 'dgRMatrix'
eigs(A, k, which = "LM", sigma = NULL,
 opts = list(), \ldots)## S3 method for class 'dsRMatrix'
eigs(A, k, which = "LM", sigma = NULL,
 opts = list(), ...)## S3 method for class 'function'
eigs(A, k, which = "LM", sigma = NULL,
 opts = list(), ..., n = NULL, args = NULL)eigs_sym(A, k, which = "LM", sigma = NULL, opts = list(),
   lower = TRUE, ...)## S3 method for class 'function'
eigs_sym(A, k, which = "LM", sigma = NULL,
  opts = list(), lower = TRUE, ..., n = NULL, args = NULL)
```
# Arguments

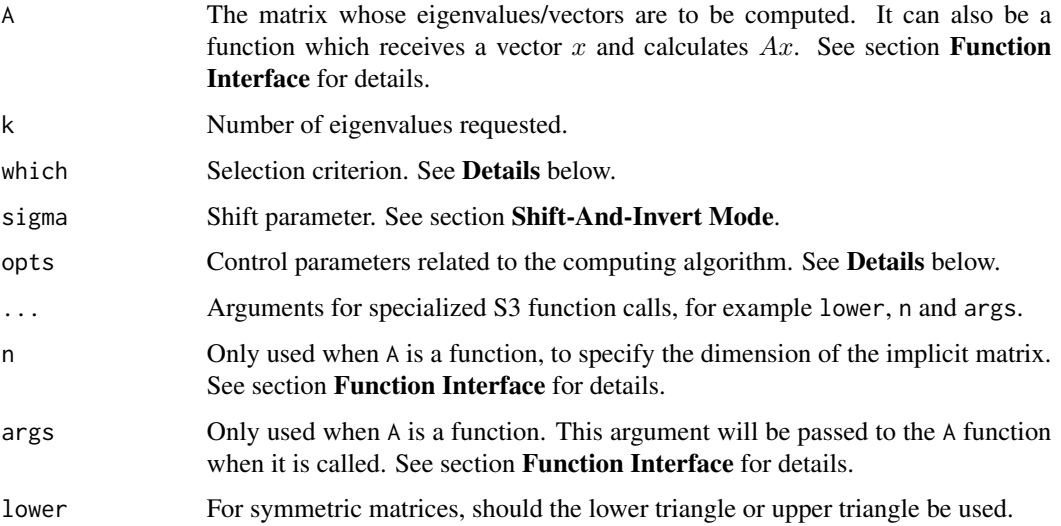

# Details

The which argument is a character string that specifies the type of eigenvalues to be computed. Possible values are:

- "LM" The  $k$  eigenvalues with largest magnitude. Here the magnitude means the Euclidean norm of complex numbers.
- "SM" The  $k$  eigenvalues with smallest magnitude.
- "LR" The  $k$  eigenvalues with largest real part.
- " $SR$ " The k eigenvalues with smallest real part.
- "LI" The  $k$  eigenvalues with largest imaginary part.
- "SI" The  $k$  eigenvalues with smallest imaginary part.
- "LA" The  $k$  largest (algebraic) eigenvalues, considering any negative sign.
- "SA" The  $k$  smallest (algebraic) eigenvalues, considering any negative sign.
- "BE" Compute k eigenvalues, half from each end of the spectrum. When  $k$  is odd, compute more from the high and then from the low end.

eigs() with matrix types "matrix", "dgeMatrix", "dgCMatrix" and "dgRMatrix" can use "LM", "SM", "LR", "SR", "LI" and "SI".

eigs\_sym() with all supported matrix types, and eigs() with symmetric matrix types ("dsyMatrix", "dsCMatrix", and "dsRMatrix") can use "LM", "SM", "LA", "SA" and "BE".

The opts argument is a list that can supply any of the following parameters:

- ncv Number of Lanzcos basis vectors to use. More vectors will result in faster convergence, but with greater memory use. For general matrix, ncv must satisfy  $k + 2 \leq ncv \leq n$ , and for symmetric matrix, the constraint is  $k < ncv \le n$ . Default is min(n, max(2\*k+1, 20)).
- tol Precision parameter. Default is 1e-10.
- maxitr Maximum number of iterations. Default is 1000.
- retvec Whether to compute eigenvectors. If FALSE, only calculate and return eigenvalues.
- initvec Initial vector of length  $n$  supplied to the Arnoldi/Lanczos iteration. It may speed up the convergence if initvec is close to an eigenvector of A.

# Value

A list of converged eigenvalues and eigenvectors.

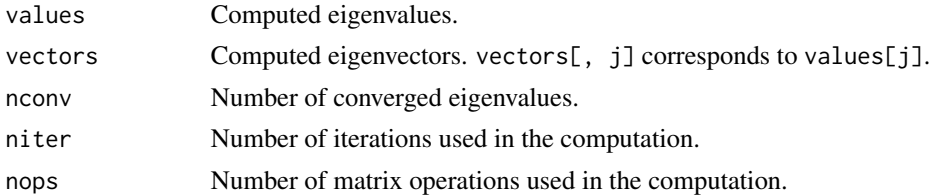

# Shift-And-Invert Mode

The sigma argument is used in the shift-and-invert mode.

When sigma is not NULL, the selection criteria specified by argument which will apply to

$$
\frac{1}{\lambda-\sigma}
$$

<span id="page-4-0"></span>eigs 55 September 2006 September 2006 September 2006 September 2006 September 2006 September 2006 September 20

where  $\lambda$ 's are the eigenvalues of A. This mode is useful when user wants to find eigenvalues closest to a given number. For example, if  $\sigma = 0$ , then which = "LM" will select the largest values of  $1/|\lambda|$ , which turns out to select eigenvalues of  $A$  that have the smallest magnitude. The result of using which =  $"LM"$ , sigma = 0 will be the same as which =  $"SM"$ , but the former one is preferable in that eigs() is good at finding large eigenvalues rather than small ones. More explanation of the shift-and-invert mode can be found in the SciPy document, [https://docs.scipy.org/doc/](https://docs.scipy.org/doc/scipy/reference/tutorial/arpack.html) [scipy/reference/tutorial/arpack.html](https://docs.scipy.org/doc/scipy/reference/tutorial/arpack.html).

# Function Interface

The matrix A can be specified through a function with the definition

```
function(x, args)
{
    ## should return A %*% x
}
```
which receives a vector x as an argument and returns a vector of the same length. The function should have the effect of calculating  $Ax$ , and extra arguments can be passed in through the args parameter. In eigs(), user should also provide the dimension of the implicit matrix through the argument n.

# Author(s)

Yixuan Qiu <https://statr.me> Jiali Mei <vermouthmjl@gmail.com>

# See Also

[eigen\(](#page-0-0)), [svd\(](#page-0-0)), [svds\(](#page-5-1))

# Examples

```
library(Matrix)
n = 20k = 5## general matrices have complex eigenvalues
set.seed(111)
A1 = matrix(rnorm(n^2), n) ## class "matrix"
A2 = Matrix(A1) ## class "dgeMatrix"
eigs(A1, k)
eigs(A2, k, opts = list(retvec = FALSE)) ## eigenvalues only
## Sparse matrices
A1[sample(n^2, n^2 / 2)] = 0
A3 = as(A1, "dgCMatrix")
A4 = as(A1, "dgRMatrix")
```
<span id="page-5-0"></span> $\sim$  6 svds

```
eigs(A3, k)
eigs(A4, k)
## Function interface
f = function(x, args){
    as.numeric(args %*% x)
}
eigs(f, k, n = n, args = A3)
## Symmetric matrices have real eigenvalues
A5 = crossprod(A1)eigs_sym(A5, k)
## Find the smallest (in absolute value) k eigenvalues of A5
eigs_sym(A5, k, which = "SM")
## Another way to do this: use the sigma argument
eigs_sym(A5, k, sigma = 0)
## The results should be the same,
## but the latter method is far more stable on large matrices
```
<span id="page-5-1"></span>

svds *Find the Largest k Singular Values/Vectors of a Matrix*

# Description

Given an m by n matrix A, function svds() can find its largest k singular values and the corresponding singular vectors. It is also called the Truncated SVD or Partial SVD since it only calculates a subset of the whole singular triplets.

Currently svds() supports matrices of the following classes:

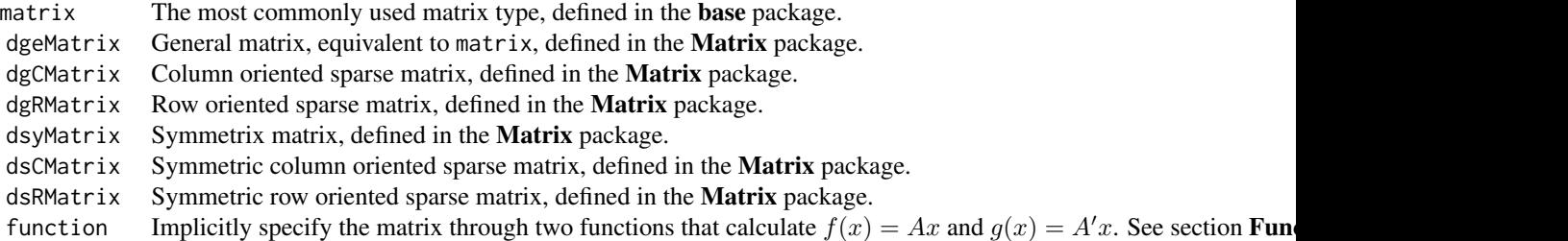

Note that when A is symmetric and positive semi-definite, SVD reduces to eigen decomposition, so you may consider using [eigs\(](#page-1-1)) instead. When  $A$  is symmetric but not necessarily positive semidefinite, the left and right singular vectors are the same as the left and right eigenvectors, but the singular values and eigenvalues will not be the same. In particular, if  $\lambda$  is a negative eigenvalue of A, then  $|\lambda|$  will be the corresponding singular value.

svds 7

# Usage

```
svds(A, k, nu = k, nv = k, opts = list(), ...)## S3 method for class 'matrix'
svds(A, k, nu = k, nv = k, opts = list(), ...)
## S3 method for class 'dgeMatrix'
svds(A, k, nu = k, nv = k, opts = list(), ...)## S3 method for class 'dgCMatrix'
svds(A, k, nu = k, nv = k, opts = list(), ...)## S3 method for class 'dgRMatrix'
svds(A, k, nu = k, nv = k, opts = list(), ...)## S3 method for class 'dsyMatrix'
svds(A, k, nu = k, nv = k, opts = list(), ...)
## S3 method for class 'dsCMatrix'
s\nu ds(A, k, nu = k, nv = k, opts = list(), ...)## S3 method for class 'dsRMatrix'
svds(A, k, nu = k, nv = k, opts = list(), ...)
## S3 method for class 'function'
s\nu ds(A, k, nu = k, nv = k, opts = list(), ...,Atrans, dim, args = NULL)
```
# Arguments

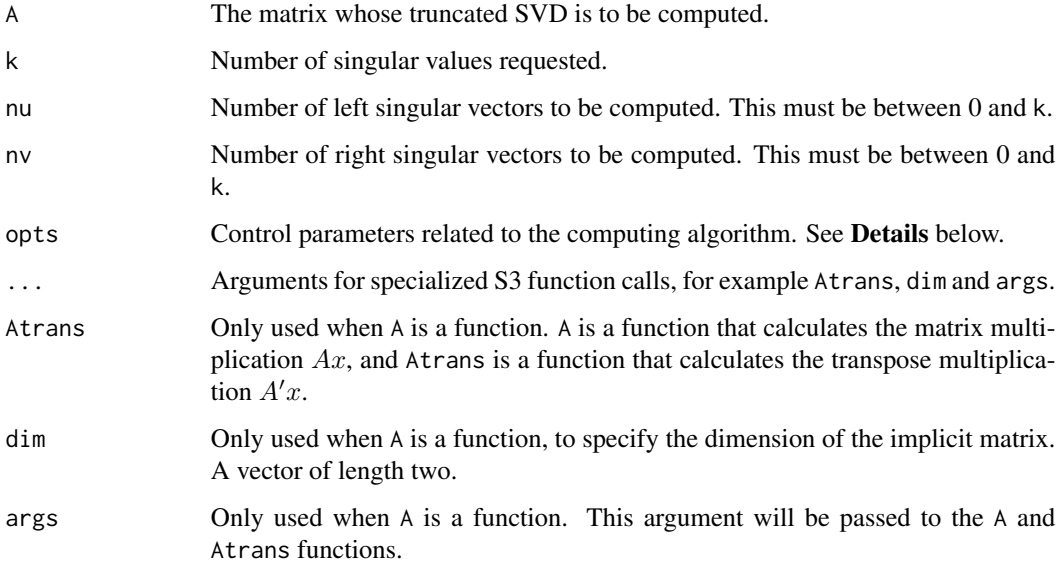

# <span id="page-7-0"></span>Details

The opts argument is a list that can supply any of the following parameters:

- ncv Number of Lanzcos basis vectors to use. More vectors will result in faster convergence, but with greater memory use. ncv must be satisfy  $k < ncv \leq p$  where  $p = min(m, n)$ . Default is min(p, max(2\*k+1, 20)).
- tol Precision parameter. Default is 1e-10.
- maxitr Maximum number of iterations. Default is 1000.

# Value

A list with the following components:

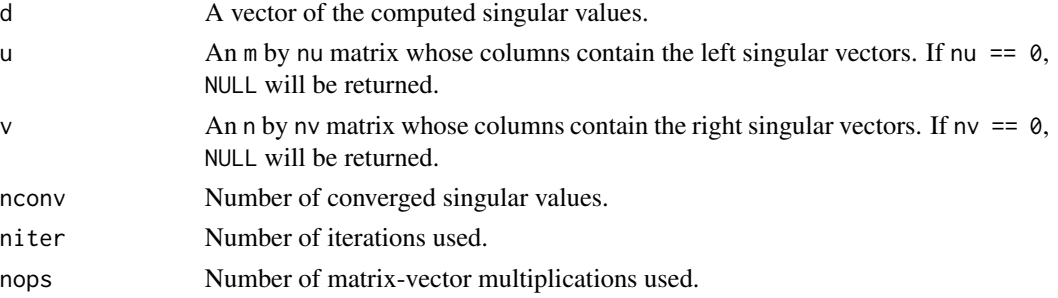

#### Function Interface

The matrix  $A$  can be specified through two functions with the following definitions

```
A \leftarrow function(x, args){
    ## should return A %*% x
}
Atrans <- function(x, args)
{
    ## should return t(A) %*% x
}
```
They receive a vector x as an argument and returns a vector of the proper dimension. These two functions should have the effect of calculating  $Ax$  and  $A'x$  respectively, and extra arguments can be passed in through the args parameter. In svds(), user should also provide the dimension of the implicit matrix through the argument dim.

# Author(s)

Yixuan Qiu <<https://statr.me>>

### See Also

[eigen\(](#page-0-0)), [svd\(](#page-0-0)), [eigs\(](#page-1-1)).

svds 9

# Examples

```
m = 100n = 20k = 5set.seed(111)
A = matrix(rnorm(m * n), m)svds(A, k)
s\nu ds(t(A), k, nu = 0, nv = 3)## Sparse matrices
library(Matrix)
A[sample(m * n, m * n / 2)] = 0
Asp1 = as(A, "dgCMatrix")Asp2 = as(A, "dgRMatrix")svds(Asp1, k)
s\nu ds(Asp2, k, nu = 0, nv = 0)## Function interface
Af = function(x, args)
{
    as.numeric(args %*% x)
}
Atf = function(x, args)
{
    as.numeric(crossprod(args, x))
}
```
 $s\nu ds$ (Af, k, Atrans = Atf, dim =  $c(m, n)$ , args = Asp1)

# <span id="page-9-0"></span>Index

∗Topic array eigs, [2](#page-1-0) svds, [6](#page-5-0) eigen, *[5](#page-4-0)*, *[8](#page-7-0)* eigs, [2,](#page-1-0) *[6](#page-5-0)*, *[8](#page-7-0)* eigs\_sym *(*eigs*)*, [2](#page-1-0)

svd, *[5](#page-4-0)*, *[8](#page-7-0)* svds, *[5](#page-4-0)*, [6](#page-5-0)